## Version 5 Returned Fields

Last Modified on 01/15/2018 11:26 am EST |

The API returns data as json by default, but you can also choose to return data in pson, xml and a 'debug' format. Simply specify the format as the file extension in the url.

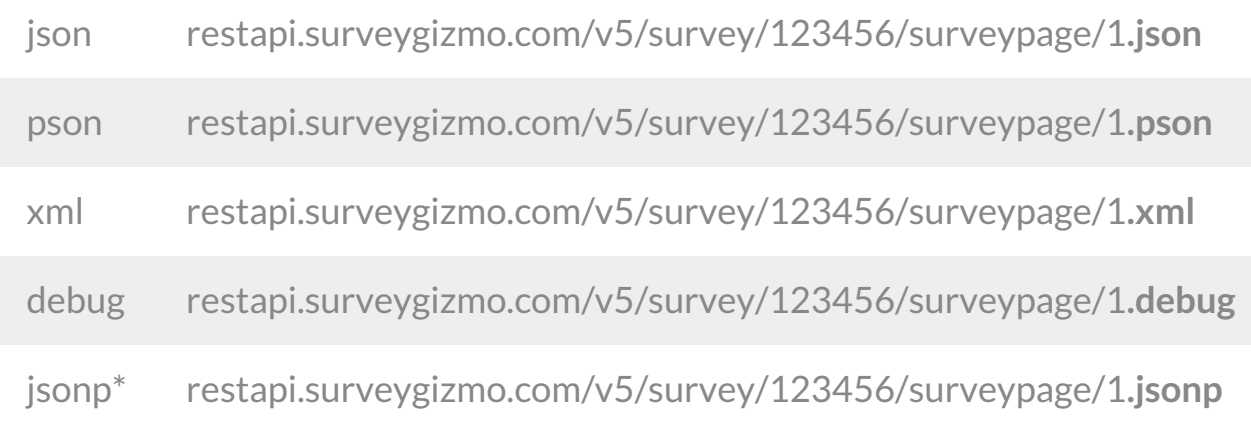

*\*We recommend creating a new API Key and restricting this API Key to GET access when using jsonp.*

The API returns various fields for each object. The returned fields for many objects are straightforward. For more complex objects, we provide a list of the returned fields; check out the below linked documents for more info.

- **SurveyQuestion Returned Fields**
- SurveyOption Returned Fields
- **Survey Returned Fields**
- SurveyResponse Returned Fields
- SurveyResponse Returned Fields Per Question Type
- SurveyQuotas Returned Fields